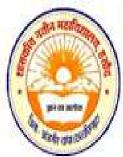

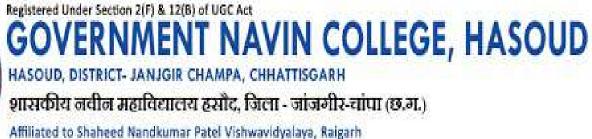

7.2. Describe two best practices successfully implemented by the Institution as per NAAC format provided in the Manual.

1<sup>st</sup> Best Practice

Title - Plastic -Free Campus

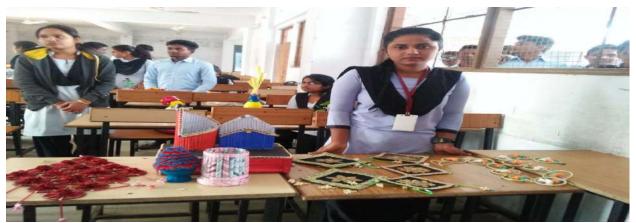

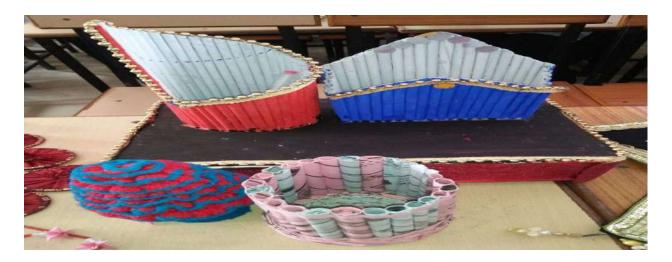

Decorative items made from Plastic Waste Management by

the students of the college

PRINCIPAL Govt.Navin College HASOUD Distt.-Janjĝir-Champa (C.G.)

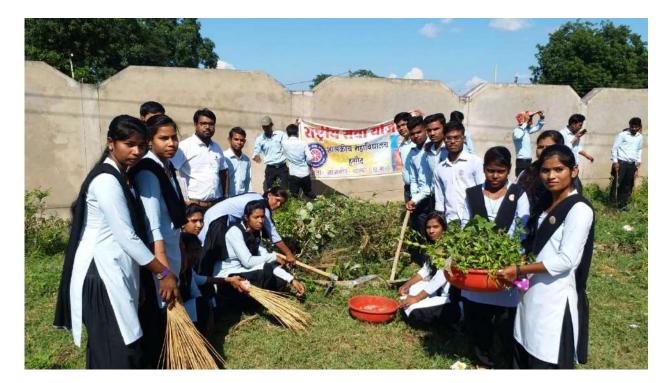

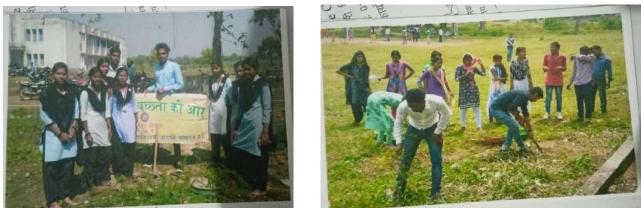

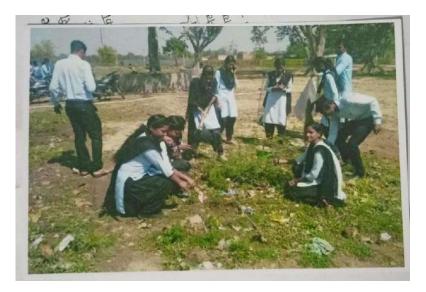

PRINCIPAL

Awareness of students regarding the hazard of plastic Govt.Navin College HASOUD Distt.-Janjgir-Champa (C.G.)

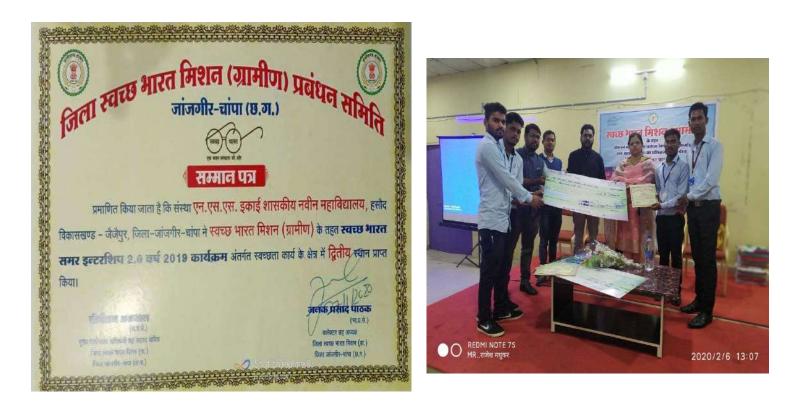

2<sup>nd</sup> rank (Price Money – 20000) achieved by NSS unit Govt. Navin College Hasoud in district level "Swacchh Bharat Mission (Clean Indian Mission - Rural)

> कार्यालय प्राचार्य शासकीय महाविद्यालय हसौद, जिला– जांजगीर चाम्पा(छ.ग.) //सूचना// हिनांक 09.12.2019

महाविद्यालय के समस्त नियमित/स्वाध्यायी छात्र/छात्राओं को सूचित किया जाता है कि बी.ए./बी.एस.सी./बी.कॉम./बी.सी.ए. के वे छात्र/छात्राएँ जो सत्र् 2019–20 के पर्यावरण प्रायोगिक परीक्षा में शामिल हो रहे है। वे अपना प्रोजेक्ट फाईल जो कि प्लास्टिक कवरयुक्त होता है के स्थान पर गत्तायुक्त (पुट्ठायुक्त) फाईल कवर का उपयोग करेंगे।

| яр.<br>1 | विभागाध्यक्षों के नाम | पदनाम                           | कक्षा                                  | रिमार्क                                                  |
|----------|-----------------------|---------------------------------|----------------------------------------|----------------------------------------------------------|
|          | डॉ. एस.के. गोभिल      | सहा.प्राध्या.<br>अर्थशास्त्र    | बी.ए.—01<br>स्वाध्यायी                 | संबंधित<br>प्राध्यापकों से                               |
| 2        | प्रो. टी.एस. मैत्री   | सहा.प्राध्या.<br>वनस्पतिशास्त्र | बी.एस.सी.—01<br>स्वाध्यायी /<br>नियमित | परियोजना<br>विषय प्राप्त कर<br>फाईल का                   |
| 3        | प्रो. आर.पी. उपाध्याय | सहा.प्राध्या,<br>भौतिकशास्त्र   | बी.कॉम.—01<br>बी.सी.ए.—01              | निर्माण<br>अतिशीघ्र प्रारम्भ                             |
| 4        | प्रो. अजय कुमार बघेल  | सहा.प्राध्या.<br>समाजशास्त्र    | बी.ए.—01<br>नियमित                     | करें। ताकि 31<br>जनवरी 2020<br>तक जमा किया<br>जा संकेगा। |

प्लास्टिक फाईल को किसी भी स्थिति में उपयोग में नहीं लाना है।

टीपः—

TIS

31 जनवरी 2020 तक अपनी प्रोजेक्ट फाईल अनिवार्य रूप से विमागाध्यक्ष के पास जमा करें, अन्यथा के स्थिति में स्वयं जिम्मेदार होगें।

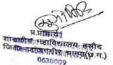

Use of plastic file strictly prohibited For submission of projects

PRINCIPAL Govt.Navin College HASOUD Distt.Janjgir-Champa (C.G.)

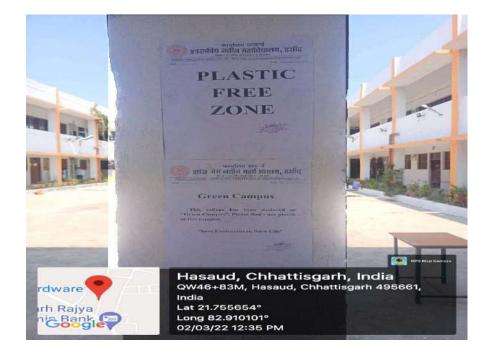

2<sup>nd</sup> Best Practice

## Use of ICT :-

### **Projector:-**

Projector is used for audio-visual education and enhancing and approaching the intellect of the students to clear their concepts and reach to the depth of the topics and knowledge. It attracts the students towards studies due to several features. The use of projector leads to an effective Studying-Teaching-Learning process and promoting the use of ICT.

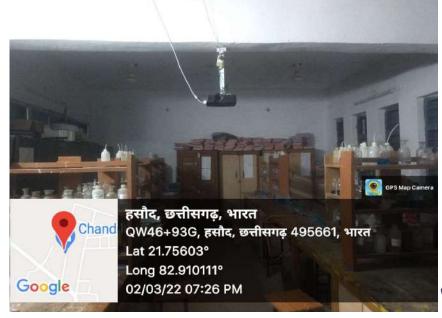

Govt.Navin College HASOUD Distt.-Janjĝir-Champa (C.G.)

Projector

### Seminar: -

By the use of ICT, students are trying to present seminar by making PPTs. They are also taking interest in giving seminars .National seminar is being conducted by the college from time to time. The use of ICT is nowadays becoming popular and is at its peak.

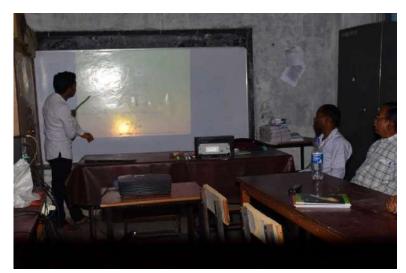

Seminar by students through Projector

## **BCA Course:-**

The performances of Govt. Navin Collage- Hasoud in promoting computer education leading to generate employment and self-employment opportunities: The college has been established in 2008 and since 2008 it is trying to give its best efforts and implementations. In the regard, in order to increase employment opportunities for the students, the course of BCA (Bachelor in Computer Education) has been started and running since 2016. In the course of BCA, all the three classes, i.e., BCA-1, BCA-2, BCA-3 is available with 30, 30 and 30 seats respectively for these 3 classes. As we are living in the world of digital India and we know the connectivity of the whole world via. Internet as well as in the era of PANDEMIC –COVID 19, We evidenced the importance of computer education for the purposes of online classes, searches and computerization of every office, Govt. Navin Collage – Hasoud ,with the motive of development of the students and the country, has undertaken several initiatives.

Govt.Navin College HASOUD Distt.-Janjĝir-Champa (C.G.) ATAL BIHARI VAJPAYEE VISHWAVIDYALAYA BILASPUR (C.G.) Old High Court Building, Near Gandhi Chowk, Bilaspur (C.G.) Cel: 07752-220031, Fax: 07752-220031 Website: www.bilaspuruniversity.ac.in. E-mail.: registrar@bilaspuruniversity.ac.in, .....

No. 261/Acad/2021

Bilaspur, Date: 22/03/2021

#### **CERTIFICATE**

This is to certified that "Govt. Naveen College, Hasoud, Distt- Janjgir-Champa (C.G.)is affiliated to the "ATAL BIHARI VAJPAYEE VISHWAVIDYALAYA BILASPUR (C.G.)" and the following Courses / Subjects are being taught in the said college as per approval: -

| S.N. NAME OF THE<br>COURSE |                                              | COMBINATIONS                                                | PRESENT<br>INTAKE | AFFILIATION | PERIOD<br>OF       |  |
|----------------------------|----------------------------------------------|-------------------------------------------------------------|-------------------|-------------|--------------------|--|
| 1                          | B.A. I,II,III                                | F.C., Hindi Lit,<br>English Lit.,<br>Pol.Science, Sociology | 300               | Permanent   | 2020-21<br>2020-21 |  |
| 2                          | B.Sc. 1,11,111                               | FC, Chemistry,<br>Botany, Zoology                           | 145               | Permanent   |                    |  |
| 3                          | B.Sc. 1,11,111                               | Maths Group                                                 | 90                | Permanent   | 2020-21            |  |
| 4                          | B.Com. 1,11,111                              | All Compulsory<br>Subject                                   | 60                | Permanent   | 2020-21            |  |
| 5                          | M.A. Pre./Final                              | Hindi, English<br>(2015-16)                                 | 50-50             | Temporary   | 2020-21            |  |
| 6                          | M.Sc. Pre./Final                             | Chemistry, Physics<br>(2016-17)                             |                   |             | 2020-21            |  |
| 7                          | B.A. I, Add. Sub Geography<br>(2017-18)      |                                                             | 60                | Temporary   | 2020-21            |  |
| 8                          | B.C.A.I, All Compulsory<br>Subject (2017-18) |                                                             | 30                | Temporary   | 2020-21            |  |

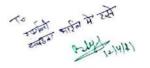

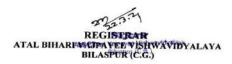

**Affilation Letter for BCA** 

#### **Computer Lab:-**

Govt. Navin College-Hasoud possess a well- settled computer -lab. There are 13systems available for the students for achieving computer-education. It helps the students to gain confidence for getting govt. jobs and facilitating themselves for self-employment. It helps in the development of their economic conditions as most of the people surrounding the college migrate to other states for their livelihood.

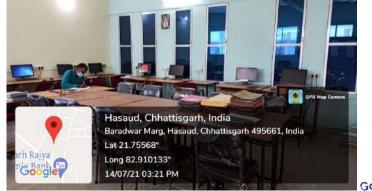

BCA Computer Lab

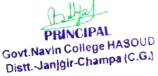

#### Workshop:-

By the use of ICT, it became easier to organize and attend workshops or webinars. ICT is popularizing among corporate sector and students, professionals and researchers. The college organizes workshops from time to time for the students. On 9<sup>th</sup> Aug. 2020 a national level workshop was organized on the topic " **Online Learning Management System And Google Forms**" by Govt. Navin College – Hasoud, by the efforts of Department Of Computer Application in association with IQAC

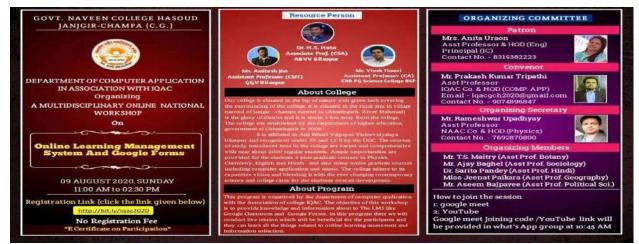

National Workshop Organized by College

## Admission List Uploaded in Website of the college :-

Nowadays, it is easy for the students to look the merit list in website of the agencies, universities etc. It became easier to see the rank and try to become competitive and improve oneself.

| G Google     | 🖸 YouTube 🤗               | Maps 💼 News         | M Gmel 😳 SKY | S NAAC | 1 Shaheed Nanch | um. 🥞 ATAL BIHAR) VAJPA, | . 🕐 BU-BUO | inine 🕑 i | Vew Tab | * | * 💮 |   |
|--------------|---------------------------|---------------------|--------------|--------|-----------------|--------------------------|------------|-----------|---------|---|-----|---|
| Home         | About Us                  | Facilities          | Departments  | Staff  | Academics       | Students Section         | Alumni     | NAAC      | Gallery |   |     | • |
| Got          | itact Us                  |                     |              |        |                 |                          |            |           |         |   |     |   |
| SEP          | all ap as                 |                     |              |        |                 |                          |            |           |         |   |     |   |
| <u>asa (</u> | प्रावधिक मेनिट सुची एम ।  | एस मी (भौतिकी) मह   | 2021-22      |        |                 |                          |            |           |         |   |     |   |
| SEP          | 22 2021                   |                     |              |        |                 |                          |            |           |         |   |     |   |
| tine :       | प्रावधिक मंदित सुनी प्रमा | ष (हिंदी) सर 2021-0 | 2            |        |                 |                          |            |           |         |   |     |   |
| SEP :        | 22 2029                   |                     |              |        |                 |                          |            |           |         |   | _   |   |
|              |                           |                     |              |        |                 |                          |            |           |         |   | ~   |   |

PRINCIPAL Govt.Navin College HASOUD Distt.-Janjĝir-Champa (C.G.)

Screen shot of the admission list of website of the college

### **CCTV-Camera:-**

CCTV- Cameras are installed inside the college campus in order to provide security to the students especially, girls. Each and every activity is monitored by the Principal of the college due to which unaccepted events and actions are overcome.

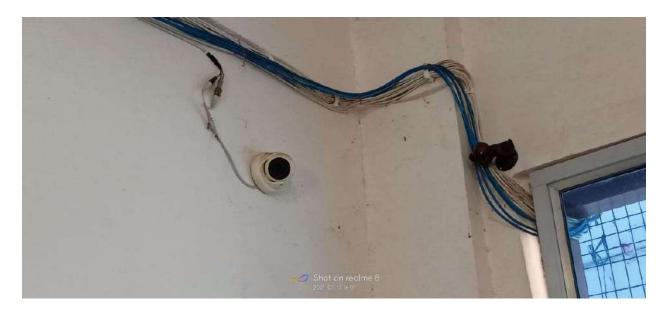

#### **E-Library:-**

Due to PANDEMIC COVID-19,online classes and online activities became popular among the students. For approaching the depth of the knowledge, students and teachers started using e-library at a maximum level through N-List with provides access towards their desired books and topics. The whole encyclopaedia is under their reach. It's easy to use, advantageous and the desired information is now available at the pinpoint of our finger.

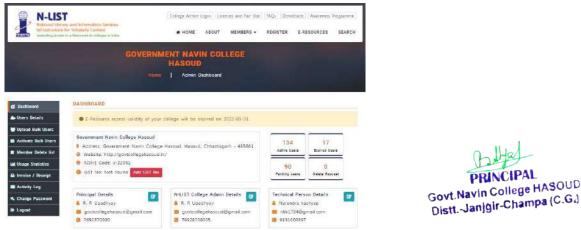

N-List Membership for the students and the teachers for access regarding e-

library

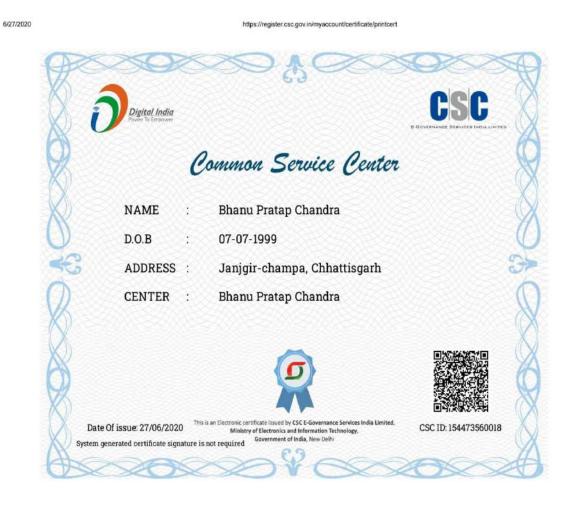

### Self – employment through Common Service Center

https://register.csc.gov.in/myaccount/certificate/printcert

Bhanu Pratap Chandra, student of Govt. Navin College Hasoud Receiving & E-Certificates CSC E-governance Services India Ltd., Ministry of Ele. And Information Technology. Govt. of India

> PRINCIPAL Govt.Navin College HASOUD Distt.-Jan]gir-Champa (C.G.)

1/1

#### Ajay Shriwas CSP Kiosk Banking as Business Correspondent (BC) Work

Technologies Pvt. www.nictgroup.in | CIN: U72200MP2003PTC015766 Date - 24.04.2019 Ref. No. NICT/CG/BC/04-19/0529 To, The Branch Manager Chhattisgaph Rajya Gramin Bank Branch Name:- CHHAPORA (0708) District:- JANJGIR-CHAMPA Sub: Appointment of CSP KIOSK Banking as Business Correspondent (BC) Work. Dear SIF / Madam, We are glad to inform you that we have appointed, MR. AJAY SHRIWAS S/O SHRI SITARAM SHRIWAS, residence at, HOUSE.NO-07, WARD.NO-10, NEAR SHRIWAS MOHALLA, VILL-BASIN, POST-BASIN, TEHSIL-MALKHARODA, DIST:-JANJNGIR-CHAMPA, CHHATTISGARH, PIN-495691, as a KIOSK OPERATOR (CSP) at Location, VILL-GHOGHARI, POST-GHOGHARI, TEHSIL-MALKHARODA, DIST:-JANJGIR-CHAMPA, CHUATTISCADE DIN 405-001 Dear Sir / Madam. CHHATTISGARH, PIN-495691, vide KO ID 3NIC0529 and Agreement with him dated – 24.04.2019. You may please be aware that NICT has been appointed as Corporate Business Correspondent of Chhattisgarh Rajya Gramin Bank vide Agreement dtd.09-09-14 entered into between NICT and CRGB HO Raipur. We wish him successful association with CRGB and NICT. He will work as CSP (Customer Service Provider) of NICT as per agreement with NICT. CSP MOBILE NUMBER - 8435246806/8120999380. 2LOG Thanks and Regards!! NICT Technologies Pri Litte 100 EAPU STATE OFFICE (Authorized Signatory) Business Correspondent Copy to:-MR. AJAY SHRIWAS 5/0 SHRI SITARAM SHRIWAS, at Location, VILL-GHOGHARI, POST-GHOGHARI, TEHSIL-MALKHARODA, DIST:-JANJGIR-CHAMPA, CHHATTISGARH, PIN-495691. residence at, HOUSE.NO-07, WARD.NO-10, NEAR SHRIWAS MOHALLA, VILL-BASIN, POST-BASIN, TEHSIL-MALKHARODA, DIST:-JANJNGIR-CHAMPA, CHHATTISGARH, PIN-495691, for necessary display in the KIOSK Office duly Exercised. 1 MALKHARODA, DIST:-JANJNGIR-CHAMPA, CHHATTISGARH, PIN-495691, for necessary display in week KIOSK Office, duly Framed/Laminated. The Regional Manager Chhattisgarh Rajya Gramin Bank, RO-JANJGIR for information with a request to advise the B.M. CRGB Branch:- CHHAPORA (0708), with suitable instructions to cooperate the CSP in the kiosk banking activities assigned to him under Agreement with the Bank. The General Manager (operation) Chhattisgarh Rajya Gramin Bank, Head office-Mahadeo ghat Road, Sunder Nagar Raipur (CG), for information and their record. The copy of the Letter addressed to the Regional Manager CRGB Regional office- JANJGIR is also attached for onward communication to them with suitable direction. (Authorized Signator Business Correspondent Code No. 3NIC REGIONAL OFFICE: Infront of Gurunanak Hall, First Floor of Vijaya Bank Parisar, Shyam Nagar, Telibandha Raipur-492006 (CG) T: 0771 405 4180 E: cg@nict.ind.in HEAD OFFICE: NICT House Plot No. EB-109, Scheme No. 94, Opp. Bombay Hospital, Ring Road, Indore-452010 (MP)

#### **Appointment of Ajay Shriwas CSP Kiosk Banking as Business**

Correspondent (BC) Work.

PRINCIPAL Govt.Navin College HASOUD Distt.-Janjgir-Champa (C.G.)

# **Online Teaching Through You tube/cgschool.in**

|                                                 | anil k                                                 | umar - द्वारा निर्मित                                                                   | <b>C</b> 1                              |                               |
|-------------------------------------------------|--------------------------------------------------------|-----------------------------------------------------------------------------------------|-----------------------------------------|-------------------------------|
| भौतिकशास्त्र                                    |                                                        | dynamics, Kinetic Th                                                                    |                                         | tistical Physic               |
|                                                 |                                                        | ऊष्मागतिक संबंध                                                                         |                                         |                               |
|                                                 | 1                                                      | Thermodynamic Pote                                                                      | ntial                                   |                               |
|                                                 |                                                        | यूट्यूब विडियो देखें                                                                    |                                         |                               |
|                                                 | R.P.Upa                                                | adhyay - द्वारा निर्मित                                                                 |                                         | с                             |
| भौतिकशास्त्र                                    | (Thermo                                                | dynamics, Kinetic Th                                                                    | eory & Sta                              | tistical Physic               |
|                                                 |                                                        | ऊष्मागतिक संबंध                                                                         |                                         |                               |
|                                                 |                                                        | maxwell relations                                                                       | 1                                       |                               |
|                                                 |                                                        | पीडीएफ देखें                                                                            |                                         |                               |
|                                                 |                                                        | डाउनलोड करें                                                                            |                                         |                               |
|                                                 | anil k                                                 | umar - द्वारा निर्मित                                                                   | 5                                       |                               |
| भौतिकशास्त्र                                    | (Thermo                                                | dynamics, Kinetic Th                                                                    | eory & Sta                              | tistical Physic               |
|                                                 |                                                        | ऊष्मागतिक संबंध                                                                         |                                         |                               |
|                                                 | 3                                                      | Thermodynamic Pote                                                                      | ntial                                   |                               |
|                                                 |                                                        | पीडीएफ देखें                                                                            |                                         |                               |
|                                                 |                                                        | डाउनलोड करें                                                                            |                                         |                               |
|                                                 | . – –                                                  |                                                                                         |                                         |                               |
| ☆ (                                             | ● http                                                 | ps://cgschool.in                                                                        | n/Tea                                   |                               |
| 🗘                                               | 🖨 http<br>होम                                          | ps://cgschool.in<br>मोबाइल नेब पास                                                      | _                                       | ा ः<br>लॉग आउट                |
| ☆ (                                             | होम                                                    |                                                                                         | वर्ड                                    |                               |
| ी<br>मेनू<br>बी.एस.सी.                          | होम<br>W                                               | मोबाइल मंब पास                                                                          | adhyay                                  | लॉग आउट                       |
|                                                 | होम<br>W                                               | मोबाइल नंब पास<br>/elcome R.P.Up                                                        | adhyay                                  | लॉग आउट                       |
| बी.एस.सी.                                       | होम<br>W                                               | मोबाइल नंब पास<br>'elcome R.P.Up<br>- भौतिकशास्त्र (Mech                                | वर्ड<br>adhyay<br>ar - सरल अ            | लॉग आउट<br>मावर्त गति         |
| बी.एस.सी.<br>पाठ्यकम र                          | होम<br>W<br>-1<br>सामग्री                              | मोबाइल मंद्र पास<br>/elcome R.P.Up<br>· भोतिकशास्त्र (Mech<br>· पी.डी.एफ.               | वर्ड<br>adhyay<br>ar - सरल उ            | लॉग आउट<br>भावर्त गति<br>खोजे |
| बी.एस.सी.<br>पाठ्यकम र<br>बी.एस.बी<br>पाठ सरल अ | होम<br>W<br>-1<br>तामग्री<br>1 - भॉतिकवाम<br>कवर्त गति | मोबाइल नंब पास<br>Velcome R.P.Up<br>- भौतिकशास्त्र (Mech<br>- पी.डी.एफ.<br>नवीनतम अपलोब | वर्ड<br>adhyay<br>ar - सरल उ            | लॉग आउट<br>भावर्त गति<br>खोजे |
| बी.एस.सी.<br>पाठ्यकम र<br>बी.एस.बी<br>पाठ सरल अ | होम<br>W<br>-1<br>सामग्री                              | मोबाइल नंब पास<br>Velcome R.P.Up<br>- भौतिकशास्त्र (Mech<br>- पी.डी.एफ.<br>नवीनतम अपलोब | वर्ड<br>adhyay<br>ar - सरल उ            | लॉग आउट<br>भावर्त गति<br>खोजे |
| बी.एस.सी.<br>पाठ्यकम र<br>बी.एस.बी<br>पाठ सरल अ | होम<br>W<br>-1<br>तामग्री<br>1 - भॉतिकवाम<br>कवर्त गति | मोबाइल नंब पास<br>Velcome R.P.Up<br>- भौतिकशास्त्र (Mech<br>- पी.डी.एफ.<br>नवीनतम अपलोब | adhyay<br>ar - सरल उ<br>d Properties of | लॉग आउट<br>भावर्त गति<br>खोजे |

| मेनू होम                | मोबाइ          | ल मंब पासवर्ड                                | लॉग आउट                  |
|-------------------------|----------------|----------------------------------------------|--------------------------|
|                         | Welcom         | e R.P.Upadhy                                 | ay                       |
| षी.एस.सी3               | - भौतिय        | त्रशास्त्र (Relativi1- क्व                   | गंटम सिद्धांत की उत्पा - |
| लेक्चर                  |                | यू-ट्यूब                                     | - खोजें                  |
|                         | न              | वीनतम अपलोड                                  |                          |
| बी.एस.सी3 - भौतिकः      |                | uantum mechanics,Atomic,<br>hysics, Paper-1) | Molecular and Nuclear    |
| पाठ क्यांटम सिद्धांत की | তব্যন্ধি       |                                              |                          |
| ধাৰ্গক Phase & grou     | p velocity     |                                              |                          |
| (III) Phase &           | group velocity |                                              |                          |
|                         | Q14            | sc कर 13सीट कर                               |                          |
|                         | विजिट          | नंबर : 278242814                             |                          |

ble PRINCIPAL Govt.Navin College HASOUD Distt.-Janjĝir-Champa (C.G.)